# **МІНІСТЕРСТВО ОСВІТИ І НАУКИ УКРАЇНИ ТЕРНОПІЛЬСЬКИЙ НАЦІОНАЛЬНИЙ ЕКОНОМІЧНИЙ УНІВЕРСИТЕТ**

## *Методичні рекомендації для виконання тренінгових завдань з дисципліни*

# **«Економетрика» («Економетрія»)**

**Тернопіль – 2017 ТНЕУ**

УДК 330.43 ББК 65в641

Розглянуто і рекомендовано до друку на засіданні кафедри економіко-математичних методів (протокол №1 від 28.08.2017 р.).

Методичні рекомендації для виконання тренінгових завдань з дисципліни «Економетрика» («Економетрія»). / Укл. Березька К. М., Мартинюк О. М., Дзюбановська Н. В., Пласконь С. А., Сенів Г. В., Єрьоменко В. О., Попіна С. Ю., Хома-Могильська С. Г., Руська Р. В. – Тернопіль: ТНЕУ, 2017. – 28 с. У посібнику наведено приклад розв'язування тренінгових завдань з дисципліни «Економетрика» («Економетрія»). Для студентів денної форми навчання всіх спеціальностей ТНЕУ.

> **УДК 330.43 ББК 65в641**

© Березька К., 2017

#### *Завдання.*

Для десяти підприємств регіону за деякий умовний період відомі числові значення двох економічних показників: валова продукція *y* (млн. грн.) і вартість основних виробничих фондів *x* (млн. грн.), (табл.1). Для дослідження характеристики впливу вартості основних виробничих фондів (*x*) на випуск валової продукції (*y*) підприємства:

- 1. Зробити специфікацію моделі.
- 2. Знайти статистичні оцінки параметрів лінійного рівняння регресії та побудувати оціночну пряму.
- 3. Обчислити значення точкової оцінки дисперсії збурень.
- 4. Для рівня значущості  $\alpha = 0.05$  перевірити значущість коефіцієнтів регресії  $\alpha_0$  та  $\alpha_1$ .
- 5. Знайти довірчі інтервали коефіцієнтів регресії з надійністю  $\gamma = 0.95$ ;
- 6. Обчислити значення вибіркових: коефіцієнта детермінації, коефіцієнта кореляції, показників якості лінійної регресії МАРЕ та МРЕ.
- 7. Знайти та побудувати довірчий інтервал функції регресії з надійністю  $\gamma = 0.95$ .
- 8. Перевірити адекватність побудованої економетричної модель. Якщо модель адекватна, то знайти прогнозне

значення валової продукції для вартості ОВФ розміром 12 млн. грн., а також із надійністю  $\gamma = 0.95$  побудувати довірчий інтервал для цього прогнозного значення.

*Таблиця* 1

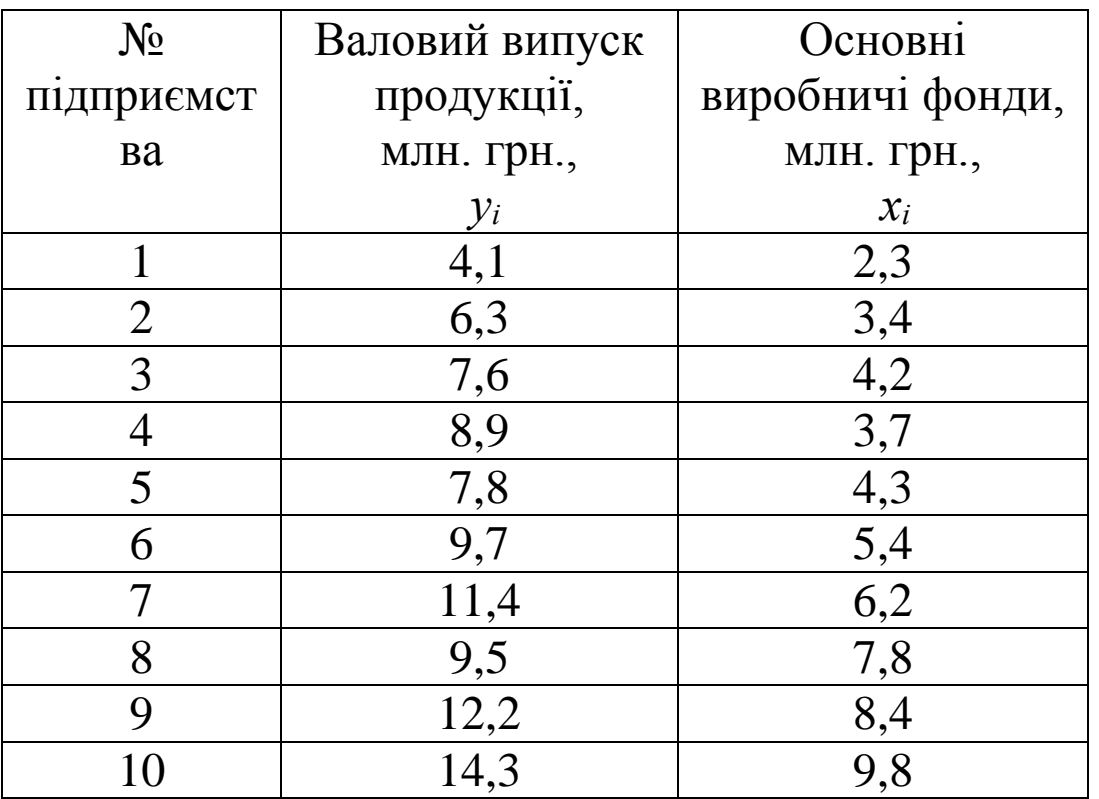

#### *Розв'язування.*

**1.** Для того, щоб визначити форму залежності між двома змінними використовують діаграму розсіювання, яка є графічною формою представлення інформації у прямокутній системі координат. На осі абсцис відзначають значення незалежної змінної (*х*), на осі ординат – значення залежної змінної (*у*). Результат кожного спостереження (*хі, уі*) деякого економічного процесу відображається точкою на площині. Сукупність цих точок утворює хмарку, яка відображає зв'язок

між двома змінними.

За шириною розкиду точок можна зробити висновок про тісноту зв'язку сукупності. Якщо точки розміщені близько одна до одної (у вигляді вузької смужки), то можна стверджувати про наявність відносно тісного зв'язку. Якщо точки на діаграмі розкидані широко, то має місце слабкий зв'язок між змінними, або взагалі не існує зв'язку.

На рисунку представлені основні форми залежностей.

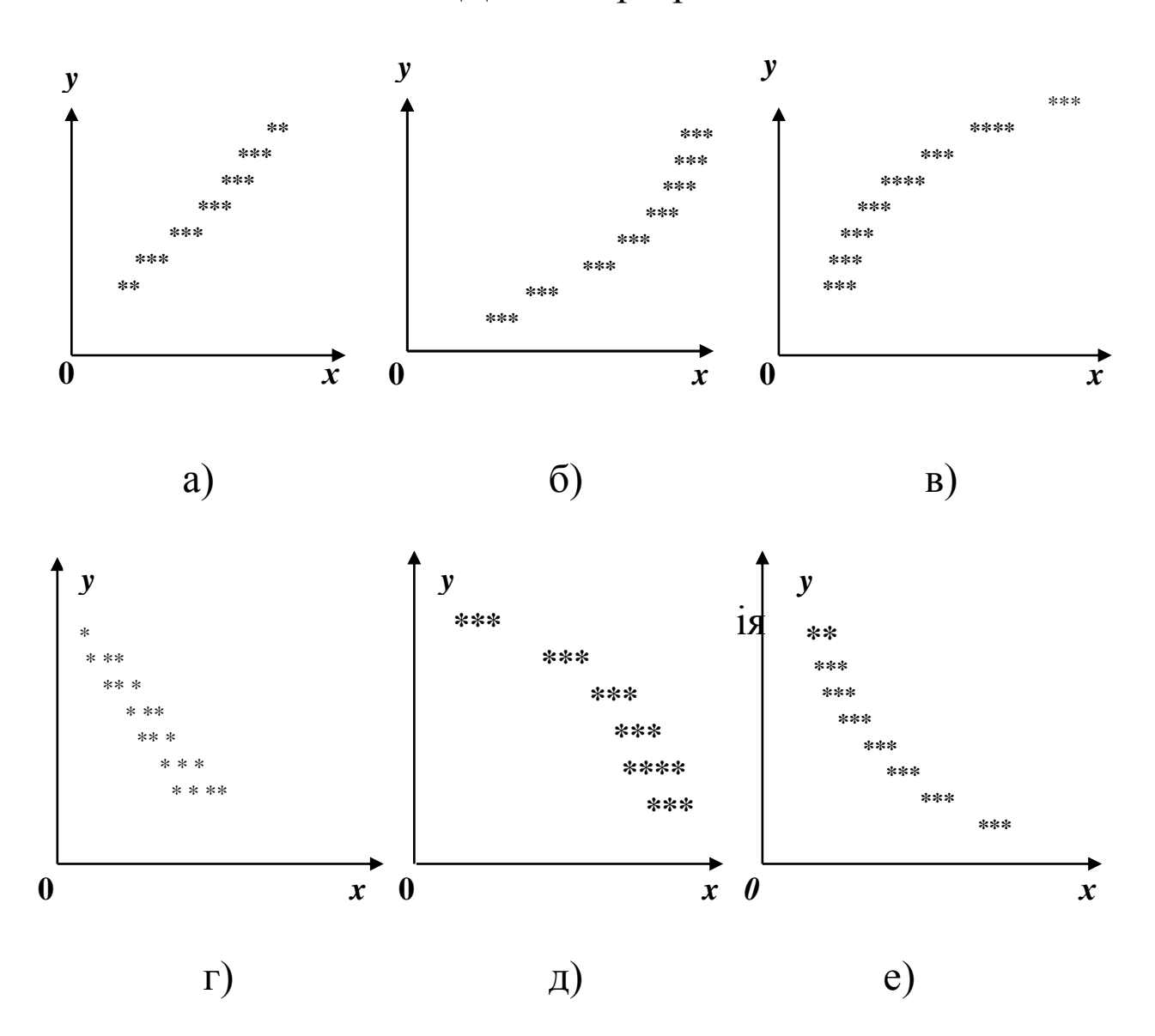

Додатна регресія

Отже, розрізняють додатну лінійну (а) та нелінійну (б, в) і від'ємну лінійну (г) та нелінійну (д, е) регресії.

За виглядом скупчення точок можна висунути гіпотезу про лінійність чи нелінійність взаємозв'язку між змінними. Так, на діаграмі 1 (а, г) маємо явно виражені лінійні тенденції скупчення точок.

Побудуємо діаграму розсіювання залежності валового випуску продукції (*у*) від вартості основних виробничих фондів підприємства (*х*):

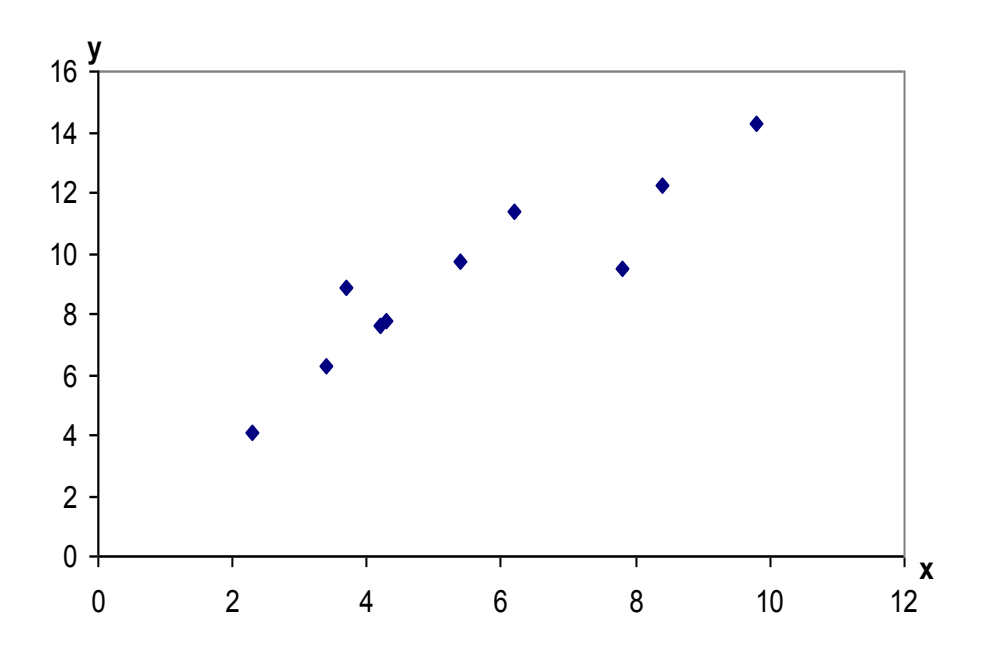

Розміщення точок на діаграмі розсіювання дає можливість зробити припущення про існування лінійної форми зв'язку у вигляді функції:

$$
\hat{y} = a_0 + a_1 x,\tag{1}
$$

де *ŷ* – розрахунковий обсяг випуску валової продукції, млн.

грн.; *х* – вартість основних виробничих фондів, млн. грн.

**2.** Статистичні оцінки параметрів лінійного рівняння регресії знайдемо методом найменших квадратів (МНК), в основу якого покладена вимога мінімізації суми квадратів відхилень емпіричних значень змінної *у* від значень, обчислених за рівнянням прямої. З його допомогою знаходять такі оцінки параметрів рівняння регресії, які зводять до мінімуму вибрану міру розсіювання.

Ці оцінки можна знайти за системою нормальних рівнянь

$$
\begin{cases}\nna_0 + \left(\sum_{i=1}^n x_i\right) a_1 = \sum_{i=1}^n y_i, \\
\left(\sum_{i=1}^n x_i\right) a_0 + \left(\sum_{i=1}^n x_i^2\right) a_1 = \sum_{i=1}^n x_i y_i.\n\end{cases}
$$
\n(2)

Поділивши кожне із рівнянь на *n* , отримаємо:

$$
\begin{cases} a_0 + \overline{x} a_1 = \overline{y}, \\ \overline{x} a_0 + \overline{x^2} a_1 = \overline{x} \overline{y}, \end{cases}
$$
 (3)

$$
\text{Re } \bar{x} = \sum x_i / n, \ \bar{y} = \sum y_i / n, \ \bar{xy} = \sum x_i y_i / n, \ \bar{x}^2 = \sum x_i^2 / n.
$$

Розв'язок системи (3) знайдемо за правилом Крамера:

$$
a_1 = \frac{xy - x \cdot y}{x^2 - (\overline{x})^2}, \quad a_0 = \overline{y} - a_1 \overline{x}.
$$
 (4)

Значення цих же оцінок можна знайти за формулами через відхилення від середніх:

$$
a_1 = \frac{\sum_{i=1}^{n} (\Delta x_i \Delta y_i)}{\sum_{i=1}^{n} (\Delta x_i)^2}.
$$
 (5)

Значення оцінки а знайдемо з формули (1.7):

$$
a_0 = \bar{y} - a_1 \bar{x},\tag{6}
$$

де  $\Delta y_i = y_i - \overline{y}$  та  $\Delta x_i = x_i - \overline{x}$  – це відхилення змінних у та  $x$  від їх середніх значень.

Для спрощення розрахунків при знаходженні оцінок аота  $a<sub>1</sub>$  параметрів економетричної моделі побудуємо таблицю:

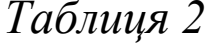

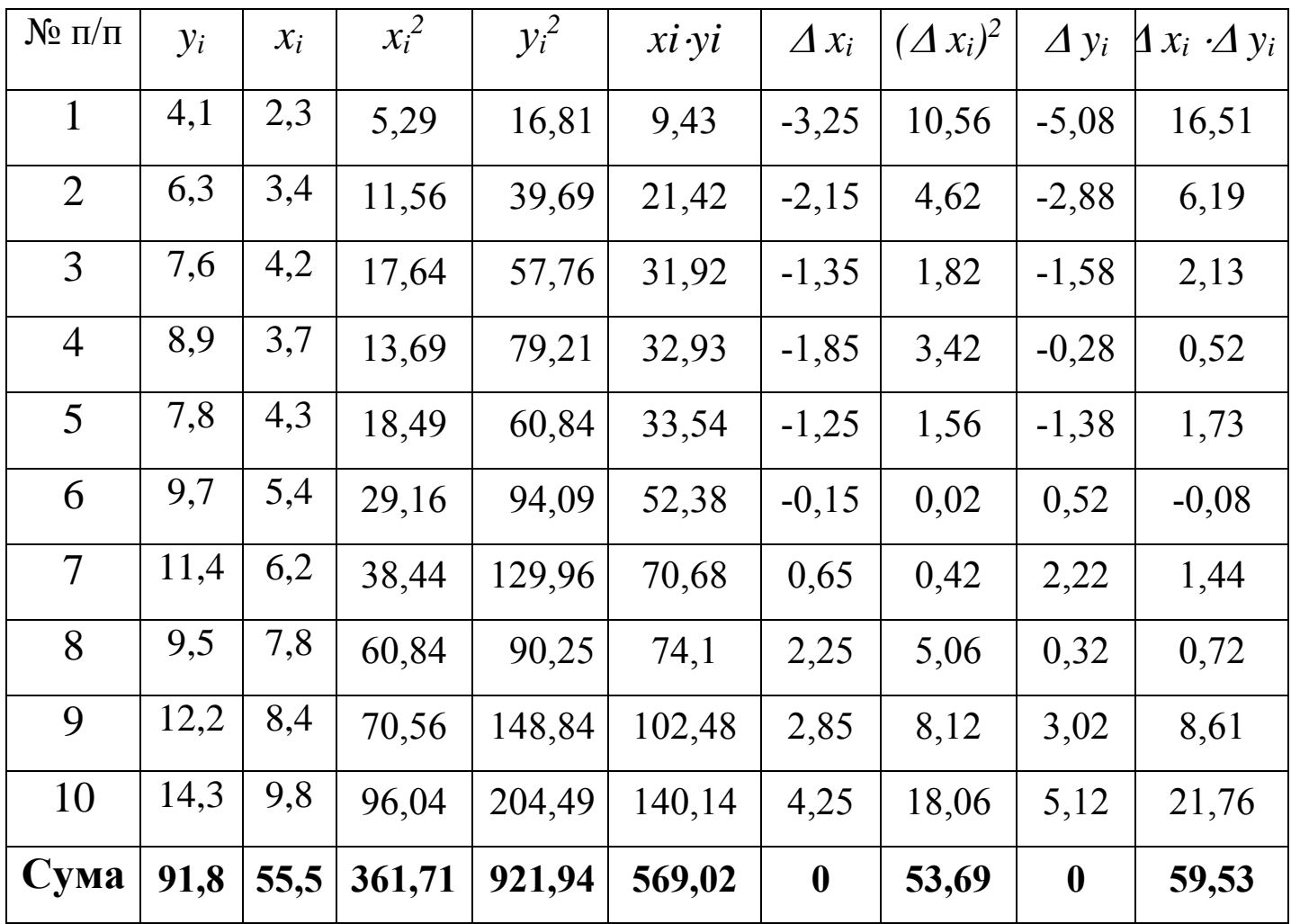

Обчислимо середні значення:

$$
\overline{x} = \frac{\sum_{i=1}^{n} x_i}{n} = \frac{55,5}{10} = 5,55; \qquad \overline{y} = \frac{\sum_{i=1}^{n} y_i}{n} = \frac{91,8}{10} = 9,18.
$$
\n
$$
\overline{x^2} = \frac{\sum_{i=1}^{n} x_i^2}{n} = \frac{361,71}{10} = 36,17; \qquad \overline{xy} = \frac{\sum_{i=1}^{n} x_i y_i}{n} = \frac{569,02}{10} = 56,9.
$$

Запишемо систему (3):

$$
\begin{cases}\na_0 + 5,55a_1 = 9,18, \\
5,55a_0 + 36,17a_1 = 56,9,\n\end{cases}
$$

та розв'яжемо її за формулами (4):

$$
a_1 = \frac{xy - x \cdot y}{x^2 - (x^2)} = \frac{56,9 - 5,55 \cdot 9,18}{36,17 - 5,55^2} = \frac{5,95}{5,37} = 1,11,
$$
  

$$
a_0 = y - a_1 x = 9,18 - 1,11 \cdot 5,55 = 3,02.
$$

Знайдемо ці ж оцінки за формулами через відхилення від середніх. Спочатку обчислимо відхилення змінних від своїх середніх значень:

$$
\Delta x_1 = x_1 - \bar{x} = 2,3 - 5,55 = -3,25;
$$
  
\n
$$
\Delta x_2 = x_2 - \bar{x} = 3,4 - 5,55 = -2,15;
$$
  
\n
$$
\Delta x_{10} = x_{10} - \bar{x} = 9,8 - 5,55 = 4,25.
$$

$$
\Delta y_1 = y_1 - \bar{y} = 4,1 - 9,18 = -5,08;
$$
  
\n
$$
\Delta y_2 = y_2 - \bar{y} = 6,3 - 9,18 = -2,88;
$$
  
\n
$$
\dots
$$
  
\n
$$
\Delta y_{10} = y_{10} - \bar{y} = 14,3 - 9,18 = 5,12.
$$
  
\n
$$
\Delta y_{10} = y_{10} - \bar{y} = 14,3 - 9,18 = 5,12.
$$
  
\nToqii 
$$
a_1 = \frac{\sum_{i=1}^{n} (\Delta x_i \Delta y_i)}{\sum_{i=1}^{n} (\Delta x_i)^2} = \frac{59,53}{53,69} = 1,11,
$$
  
\n
$$
a_0 = \bar{y} - a_1 \bar{x} = 9,18 - 1,11 \cdot 5,55 = 3,02,
$$

Отже, нами отримано оціночне рівняння економетричної моделі

$$
\hat{y} = 3.02 + 1.11x.
$$

Побудуємо цю оціночну пряму.

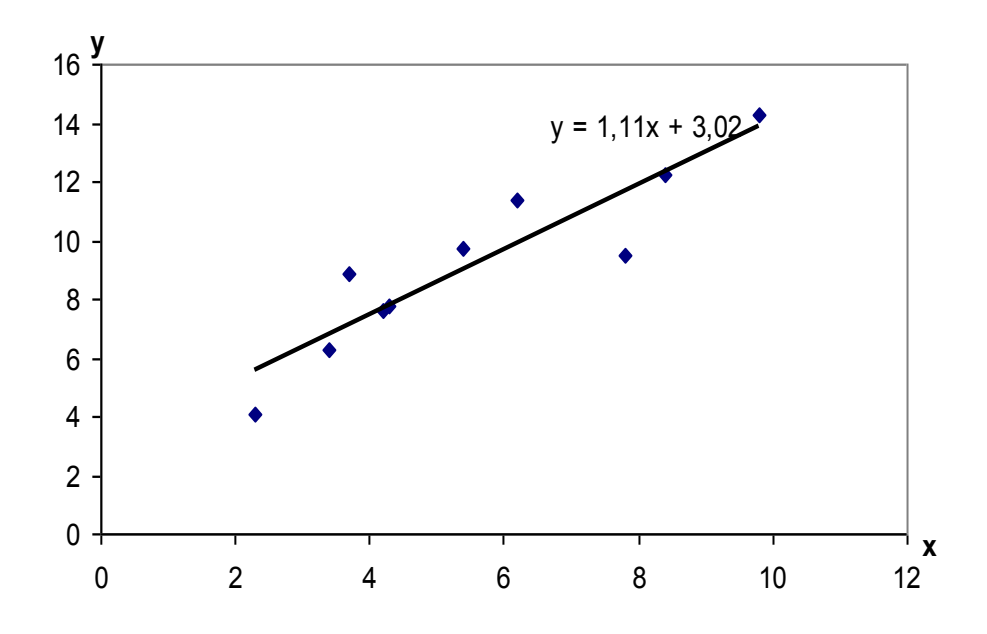

3. Незміщену точкову оцінку  $S_u^2$  невідомої дисперсії збурень  $\sigma_u^2$  знайдемо за формулою:

$$
S_u^2 = \frac{1}{n-2} \sum_{i=1}^n (y_i - \hat{y}_i)^2.
$$

Спочатку обчислимо розрахункові значення  $\hat{v}_1$  $3a$ оціночним рівнянням економетричної моделі  $\hat{y} = 3.02 + 1.11x$ , потім відхилення  $u_i = y_i - \hat{y}_i$  та  $u_i^2 = (y_i - \hat{y}_i)^2$ .

Таблиця 3

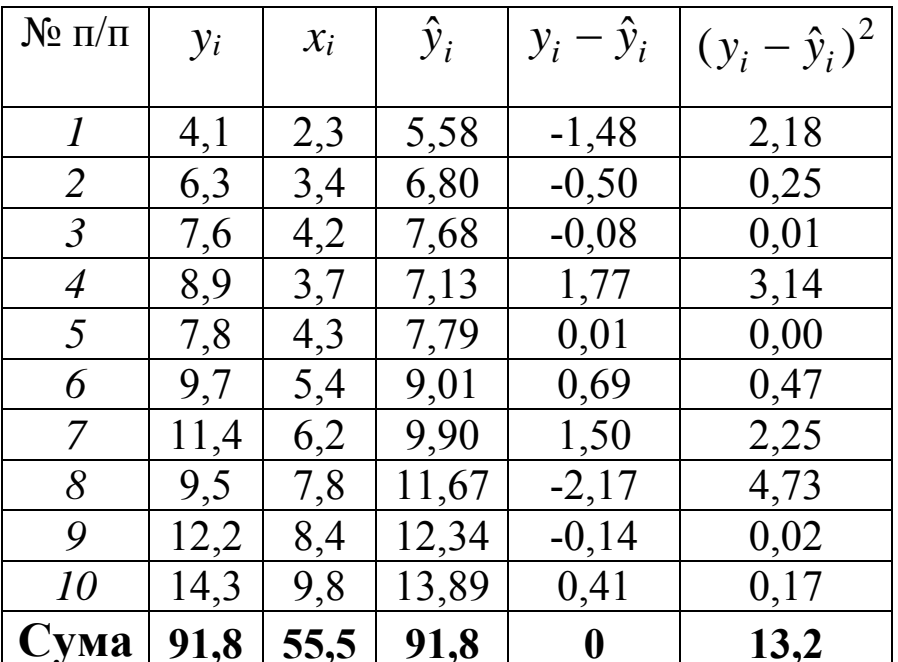

Використавши отримані розрахунки, отримаємо:

$$
S_u^2 = \frac{1}{10 - 2} \cdot 13,2 = 1,65.
$$

4. Значущість коефіцієнтів регресії  $a_0$  та  $a_1$  перевіряємо з допомогою нульової гіпотези  $H_0(\alpha_m = 0)$ , зміст якої та

альтернативної до неї  $H_1(\alpha_m \neq 0)$  полягає в наступному: якщо виконується нерівність

$$
\left|\frac{a_m}{S_{a_m}}\right| > t_{\kappa p.},
$$

де  $t_{kp} = t_{\partial socm.kp}(\alpha, n-2), \ \alpha = 1 - \gamma, -$  критична точка розподілу Ст'юдента (див. дод. табл. 1), тоді на рівні значущості  $\alpha$ приймається гіпотеза  $H_1$ , тобто вважається, що  $\alpha_m \neq 0$ .

Значення  $S_{a_0}$  та  $S_{a_1}$  знайдемо за формулами:

$$
S_{a_0} = \sqrt{\frac{S_u^2 \overline{x^2}}{n \sigma_x^2}} = \frac{S_u}{\sigma_x} \sqrt{\frac{\overline{x^2}}{n}} = \frac{\sqrt{1.65}}{\sqrt{\overline{x^2} - (\overline{x})^2}} \sqrt{\frac{\overline{x^2}}{10}} = \frac{\sqrt{1.65}}{\sqrt{36.17 - (5.55)^2}} \sqrt{\frac{36.17}{10}} = 1.05
$$
  
 
$$
S_{a_1} = \sqrt{\frac{S_u^2}{n \sigma_x^2}} = \frac{S_u}{\sigma_x \sqrt{n}} = \frac{\sqrt{1.65}}{\sqrt{10[36.17 - (5.55)^2]}} = 0.17.
$$

Тоді емпіричні значення критерію:

$$
\left| \frac{a_0}{S_{a_0}} \right| = \frac{3.02}{1.05} = 2.88,
$$
  $\left| \frac{a_1}{S_{a_1}} \right| = \frac{1.11}{0.17} = 6.53.$ 

Критична точка для двосторонньої критичної області  $t_{\kappa p.} = t_{\partial socm.}(\alpha, k)$ при значеннях  $\alpha = 0.05$ ,  $k = n - 2 = 8$ знаходимо за таблицею критичних значень розподілу Ст'юдента (див. дод. табл. 1):  $t_{\text{kp}} = 2,306$ .

Оскільки 2,88 >  $t_{\kappa p} = 2,306$  і 6,53 >  $t_{\kappa p} = 2,306$ , то на рівні значущості  $\alpha$  = 0,05 робимо висновки, що  $\alpha_0 \neq 0$  і  $\alpha_1 \neq 0$ .

5. Довірчі інтервали з надійністю  $\gamma$  для невідомих параметрів регресії  $a_0$  та  $a_1$  мають вигляд:

$$
a_m - t_m(\gamma, k)S_{a_m} < \alpha_m < a_m + t_m(\gamma, k)S_{a_m}
$$

де  $m = 0,1$ ,  $t_m = t_m(\gamma, k)$  – корінь рівняння  $P(|t_m| < t) = \gamma$ ,  $t_0$  та  $t_1$ - випадкові величини, розподілені за законом Ст'юдента (див. дод. табл. 1).

У нашому випадку  $\gamma = 0.95$ , число ступенів вільності  $k = n - 2 = 8$ .

За таблицею знаходимо  $t_0(0.95;8) = t_1(0.95;8) = 2,306$ . Тоді з врахуванням знайдених значень  $S_{a_0} = 0.1055$ ,  $S_{a_1} = 0.1132$ отримаємо:

$$
3,02 - 2,306 \cdot 1,05 < \alpha_0 < 3,02 + 2,306 \cdot 1,05,
$$
  

$$
1,11 - 2,306 \cdot 0,17 < \alpha_1 < 1,11 + 2,306 \cdot 0,17
$$

 $a\overline{0}$ 

$$
0,6 < \alpha_0 < 5,44,
$$
\n
$$
0,72 < \alpha_1 < 1,5.
$$

6. Коефіцієнт детермінації  $R^2$  знайдемо за формулою:

$$
R^{2} = 1 - \frac{\sum_{i=1}^{n} (y_{i} - \hat{y}_{i})^{2}}{n \sigma_{y}^{2}}.
$$

3 таблиці 3  $\sum (y_i - \hat{y}_i)^2 = 13,02$ 10 1  $\sum_{i}^{1}(y_i - \hat{y}_i)^2 =$ *i*  $(y_i - \hat{y}_i)^2 = 13,02$ .

Обчислимо  $\sigma_y^2$ , використавши розрахунки пункту2:

$$
\sigma_y^2 = \overline{y^2} - (\overline{y})^2 = 921,94/10 - (9,18)^2 = 7,92.
$$

Тоді

$$
R^2 = 1 - \frac{13,02}{10 \cdot 7,92} = 0,836.
$$

Таким чином, варіація залежної змінної *Y* на 83,6% пояснюється варіацією пояснюючої змінної.

Вибірковий коефіцієнт кореляції знайдемо за формулою:

$$
r = \sqrt{R^2} = \sqrt{0.836} = 0.914.
$$

При цьому додатний знак цього числа обрано в зв'язку з тим, що  $a_1 > 0$ .

Обчислимо абсолютну середню відсоткову помилку МАРЕ за формулою:

$$
MAPE = \frac{1}{n} \sum_{i=1}^{n} \left| \frac{\hat{y}_i - y_i}{y_i} \right| \cdot 100\% .
$$

Для цього використаємо розрахунки таблиці 3:

$$
\sum_{i=1}^{10} \left| \frac{\hat{y}_i - y_i}{y_i} \right| = \frac{1,48}{5,58} + \frac{0,5}{6,8} + \frac{0,08}{7,68} + \frac{1,77}{7,13} + \frac{0,01}{7,79} + \frac{0,69}{9,01} + \frac{1,5}{9,9} + \frac{2,17}{11,67} + \frac{0,14}{12,34} + \frac{0,41}{13,89} = 0,265 + 0,073 + 0,011 + 0,248 + \frac{0,41}{11,67} + \frac{0,23}{12,34} + \frac{0,41}{13,89} = 0,265 + 0,073 + 0,011 + 0,248 + \frac{0,41}{11,67} + \frac{0,248}{12,34} + \frac{0,248}{13,89} = 0,265 + 0,073 + 0,011 + 0,248 + \frac{0,248}{11,67} + \frac{0,248}{11,67} + \frac{0,248}{11,
$$

$$
+0,001 + 0,076 + 0,151 + 0,146 + 0,011 + 0,009 = 0,992.
$$

OTxe, 
$$
MAPE = \frac{1}{10} \cdot 0.992 \cdot 100\% = 9.92\% < 10\%
$$
, to

відповідає високій точності прогнозу за моделлю.

Середню відсоткову помилку МРЕ знайдемо за формулою:

$$
MPE = \frac{1}{n} \sum_{i=1}^{n} \frac{\hat{y}_i - y_i}{y_i} \cdot 100\%,
$$

використавши розрахунки при обчисленні МАРЕ:

$$
\sum_{i=1}^{10} \frac{\hat{y}_i - y_i}{y_i} = -0,265 - 0,073 - 0,011 + 0,248 + 0,001 + 0,076 + 0,151 -
$$

$$
-0.146 - 0.011 + 0.009 = 0.02.
$$

Остаточно

$$
MPE = \frac{1}{10} \cdot 0.02 \cdot 100\% = 0.2\% < 5\%.
$$

Бачимо, що всі знайдені показники вказують на високу якість моделі.

+ 0,001 + 0,076 + 0,151 + 0,146 + 0,011 + 0,009 = 0,992.<br>
e,  $MAPE = \frac{1}{10} \cdot 0,992 \cdot 100\% = 9,92\% \times 10\%$ , re<br>
que високій точності прогнозу за моделлю.<br>
con:<br>  $MPE = \frac{1}{n} \sum_{i=1}^{n} \frac{\hat{y}_i - \hat{y}_i}{\hat{y}_i} \cdot 100\%$ ,<br>
con:<br> **7.** Щоб побудувати довірчий інтервал для функції регресії треба відкласти на координатній площині точки з координатами  $\{x_i; \hat{y}_i - t(y, n-2)S_{\hat{y}_i}\}, i = 1, n$ та з'єднати сусідні (по індексу *i* ) точки прямолінійними відрізками, а потім здійснити аналогічну процедуру для точок  $\{x_i; \hat{y}_i + t(\gamma, n-2)S_{\hat{y}_i}\}.$ 

Обчислимо значення  $S_{\hat{y}_i}$  за формулою:

$$
S_{\hat{y}_i} = S_u \sqrt{\left[1 + \frac{\left(x_i - \overline{x}\right)^2}{\sigma_x^2}\right] \frac{1}{n}}.
$$

Використаємо знайдене в пункті 3 значення  $S_u = \sqrt{1.65} = 1.28$  *ra*  $\sigma_x^2 = \overline{x^2} - (\overline{x})^2 = 36.17 - 5.55^2 = 5.37$ , отримаємо:

$$
S_{\hat{y}_1} = 1,28 \sqrt{\left[1 + \frac{(2,3 - 5,55)^2}{5,37}\right]} \frac{1}{10} = 0,698;
$$
  
\n
$$
S_{\hat{y}_1} = 1,28 \sqrt{\left[1 + \frac{(3,4 - 5,55)^2}{5,37}\right]} \frac{1}{10} = 0,552;
$$
  
\n
$$
S_{\hat{y}_3} = 0,469; \quad S_{\hat{y}_4} = 0,518; \quad S_{\hat{y}_5} = 0,46; \quad S_{\hat{y}_6} = 0,406;
$$
  
\n
$$
S_{\hat{y}_7} = 0,421; \quad S_{\hat{y}_8} = 0,564; \quad S_{\hat{y}_9} = 0,462; \quad S_{\hat{y}_{10}} = 0,846.
$$

За таблицею знаходимо  $t(0,95;8) = 2,306$ . Використовуючи значення  $\hat{y}_i$  $\widehat{\cdot}$ з таблиці 3 і знайдені  $S_{\hat{y}_i}$ , отримаємо ординати точок нижньої межі довірчої зони:

$$
\hat{y}_1 - tS_{\hat{y}_1} = 5,58 - 2,306 \cdot 0,698 = 3,97;
$$
  
\n
$$
\hat{y}_2 - tS_{\hat{y}_2} = 6,8 - 2,306 \cdot 0,552 = 5,52;
$$
  
\n
$$
\hat{y}_3 - tS_{\hat{y}_3} = 7,68 - 2,306 \cdot 0,469 = 6,6;
$$
  
\n
$$
\hat{y}_4 - tS_{\hat{y}_4} = 7,13 - 2,306 \cdot 0,518 = 5,93;
$$
  
\n
$$
\hat{y}_5 - tS_{\hat{y}_5} = 7,79 - 2,306 \cdot 0,46 = 6,73
$$

$$
\hat{y}_6 - tS_{\hat{y}_6} = 9,01 - 2,306 \cdot 0,406 = 8,08;
$$
  
\n
$$
\hat{y}_7 - tS_{\hat{y}_7} = 9,9 - 2,306 \cdot 0,421 = 8,93;
$$
  
\n
$$
\hat{y}_8 - tS_{\hat{y}_8} = 11,67 - 2,306 \cdot 0,564 = 10,97;
$$
  
\n
$$
\hat{y}_9 - tS_{\hat{y}_9} = 12,34 - 2,306 \cdot 0,462 = 10,86;
$$
  
\n
$$
\hat{y}_{10} - tS_{\hat{y}_{10}} = 13,89 - 2,306 \cdot 0,846 = 11,94.
$$

Тоді ординати точок верхньої межі довірчої зони набирають таких значень:

$$
\hat{y}_1 + tS_{\hat{y}_1} = 5,58 + 2,306 \cdot 0,698 = 7,18;
$$
  
\n
$$
\hat{y}_2 + tS_{\hat{y}_2} = 6,8 + 2,306 \cdot 0,552 = 8,07;
$$
  
\n
$$
\hat{y}_3 + tS_{\hat{y}_3} = 7,68 + 2,306 \cdot 0,469 = 8,76;
$$
  
\n
$$
\hat{y}_4 + tS_{\hat{y}_4} = 7,13 + 2,306 \cdot 0,518 = 8,32;
$$
  
\n
$$
\hat{y}_5 + tS_{\hat{y}_5} = 7,79 + 2,306 \cdot 0,46 = 8,86
$$
  
\n
$$
\hat{y}_6 + tS_{\hat{y}_6} = 9,01 + 2,306 \cdot 0,406 = 9,95;
$$
  
\n
$$
\hat{y}_7 + tS_{\hat{y}_7} = 9,9 + 2,306 \cdot 0,421 = 10,87;
$$
  
\n
$$
\hat{y}_8 + tS_{\hat{y}_8} = 11,67 + 2,306 \cdot 0,564 = 12,98;
$$
  
\n
$$
\hat{y}_9 + tS_{\hat{y}_9} = 12,34 + 2,306 \cdot 0,462 = 13,98;
$$
  
\n
$$
\hat{y}_{10} + tS_{\hat{y}_{10}} = 13,89 + 2,306 \cdot 0,846 = 15,84.
$$

Довірчий інтервал з надійністю 0,95 для функції регресії має вигляд:

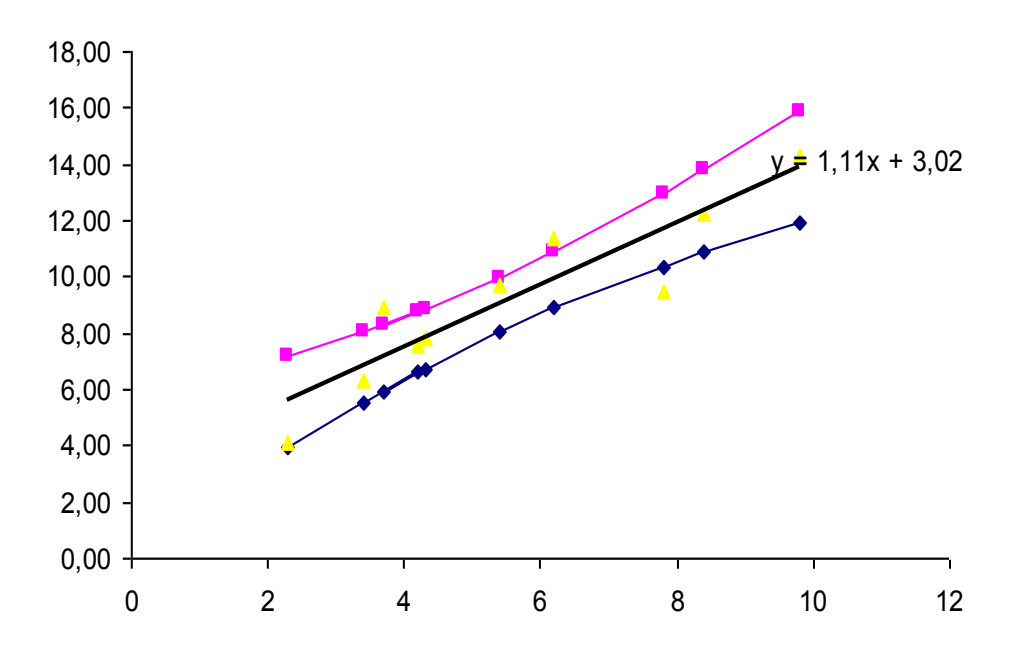

**8.** Відповідність побудованої економетричної моделі можна перевірити з допомогою коефіцієнта детермінації. Якщо його значення близьке до одиниці, то можна вважати, що отримана економетрична модель адекватна. В цьому випадку зміна значення результативної змінної *y* лінійно залежить саме від зміни пояснюючої змінної *x*, а не через вплив випадкових факторів. Якщо ж значення коефіцієнта детермінації близьке до нуля, то модель вважають неадекватною, тобто лінійний зв'язок між *y* та *x* відсутній. Якщо ж значення коефіцієнта детермінації нечітке, тобто близьке 0,5, то для перевірки адекватності економетричної моделі використовують критерій Фішера *F* (див. дод. табл. 2).

Обчислюємо емпіричне значення параметру *F* за формулою:

18

$$
F_{\text{earn}} = \frac{R^2(n-m-1)}{m(1-R^2)},
$$

де *m* – число незалежних змінних (для простої регресії *m*=1).

Після цього знаходимо з таблиці величину *Fкр* – критичне значення *F-*розподілу Фішера (див. дод. табл. 2) з (*k1=m*=1,  $k_2$ =n-*m*-1) ступенями вільності і рівнем значущості  $\alpha$ . Наприклад, якщо  $\alpha=0.05$ , то ми можемо помилятися в 5 % випадків, а в 95 % випадків наші висновки будуть правильними.

Якщо розраховане нами значення *Fемп>Fкр,* то побудована нами економетрична модель адекватна реальній дійсності.

В протилежному випадку, тобто якщо розраховане  $F_{\text{can}} \leq F_{\text{kp}}$ , то в цьому випадку побудована нами економетрична модель неадекватна реальній дійсності.

Обчислимо:

$$
F_{\text{evn}} = \frac{R^2(n-m-1)}{m(1-R^2)} = \frac{0,836 \cdot (10-1-1)}{1 \cdot (1-0,836)} = 40,78.
$$

Знайдемо табличне значення даного критерію (*Fкр.)* для рівня надійності *p*=0,95 та числа ступенів вільності  $k_1 = m = 1$ ,  $k_2 = n-m-1 = 10-1-1=8$ :

$$
F_{\kappa p} = 5,32.
$$

Оскільки *Fемп.Fкр*., то отримане нами оціночне рівняння

економетричної моделі

де

$$
\hat{y} = 3.02 + 1.11x
$$

адекватне реальній дійсності і на його основі можна здійснювати прогнози, тобто передбачати шляхи розвитку досліджуваних явищ і процесів на найближче майбутнє. Прогноз може бути точковим або інтервальним.

Точковий прогноз на наступний *n*+1 період отримаємо, коли в оціночне рівняння економетричної моделі підставимо значення пояснюючої змінної *хn+1*. Прогнозне значення валового випуску продукції для вартості основних виробничих фондів розміром 12 млн. грн становитиме:

$$
\hat{y}_{n+1} = 3,02 + 1,1 \cdot 12 = 16,22.
$$

Інтервальний прогноз – це інтервал, в який з заданою ймовірністю  $p=1-\alpha$  попаде дійсне значення результативної змінної *y*.

Довірчий інтервал для прогнозного значення  $y_{n+1}$  is надійністю  $\gamma = 0.95$  має вигляд:

$$
\hat{y}_{n+1} - t(\gamma; n-2)S_{u_{n+1}} < y_{n+1} < \hat{y}_{n+1} + t(\gamma; n-2)S_{u_{n+1}},
$$
\n
$$
S_{u_{n+1}}^2 = S_u^2 \left[1 + \frac{1}{n} + \frac{(x_{n+1} - \overline{x})^2}{n\sigma_x^2}\right].
$$

Нижню межу цього інтервалу називають песимістичним прогнозом, а верхню – оптимістичним.

20

Спочатку для  $x_{n+1}=12$  знайдемо:

$$
S_{u_{n+1}} = S_u \sqrt{1 + \frac{1}{n} + \frac{\left(x_{n+1} - \overline{x}\right)^2}{n \sigma_x^2}} = 1,28 \sqrt{1 + \frac{1}{10} + \frac{\left(12 - 5,55\right)^2}{10 \cdot 5,37}} = 1,75.
$$

Тоді шуканий довірчий інтервал має вид

$$
16,22-2,306 \cdot 1,75 < y_{n+1} < 16,22+2,306 \cdot 1,75
$$

 $a\overline{0}$ 

$$
12.18 < y_{n+1} < 20.26. \quad \text{•}
$$

#### **Література**

- 1. Грубер Й. Эконометрия. Том 1. Введение в эконометрию. – К.: Астарта, 1996. – 397 с.
- 2. Грубер Й. Економетрія. Том 2. Економетричні прогнозні та оптимізаційні моделі. – К.: ЗАТ «Нічлава», 1999. – 296 с.
- 3. Єрьоменко В.О., Шинкарик М.І. Теорія імовірностей: Навчальний посібник. – Тернопіль: Економічна думка,  $2002. - 176$  c.
- 4. Єрьоменко В.О., Шинкарик М.І. Математична статистика: Навчальний посібник. – Тернопіль: Економічна думка,  $2003. - 247$  c.
- 5. Іващук О.Т. Економетричні методи та моделі. Тернопіль: Економічна думка, 2002. – 348 с.
- 6. Кремер Н.Ш., Путко Б.А. Эконометрика: Учебник для вузов. – М.: ЮНИТИ-ДАНА, 2004. – 311 с.
- 7. Лещинський О.Л., Рязанцева В.В., Юнькова О.О. Економетрія.: Навчальний посібник. – К.: МАУП, 2003. – 208 с.
- 8. Лук'яненко І.Г., Краснікова Л.І. Економетрика: Підручник. – К.: Товариство «Знання», 1998. – 494 с.
- 9. Назаренко О.М. Основи економетрики: Підручник. К.: Центр навчальної літератури, 2005. – 392 с.
- 10. Толбатов Ю.А. Економетрика: Підручник для студентів економічних спеціальностей вищих навчальних закладів. – К.: Четверта хвиля, 1997. – 320 с.
- 11. Уотшем Т.Дж., Паррамоу К. Количественные методы в финансах. – М.: ЮНИТИ, 1998. – 528 с.
- 12. Эконометрика: Учебник / Под ред. И.И. Елисеевой. М.: Финансы и статистика, 2002. – 344 с.
- 13. Наконечний С.І., Терещенко Т.О., Романюк Т.П. Економетрія: Підручник. – Вид. 2-ге, допов. та перероб. – К.: КНЕУ, 2000. – 296 с.
- 14. Єрьоменко В.О., Алілуйко А.М., Мартинюк О.М., Попіна С.Ю. Економетрія (економетрика). Алілуйко А.М., Мартинюк О.М., Попіна С.Ю. Економетрія (економетрика). Навчальний посібник. – Тернопіль: Підручники і посібники, 2011. – 114 с.

# **Додатки**

#### *Таблиця 1*

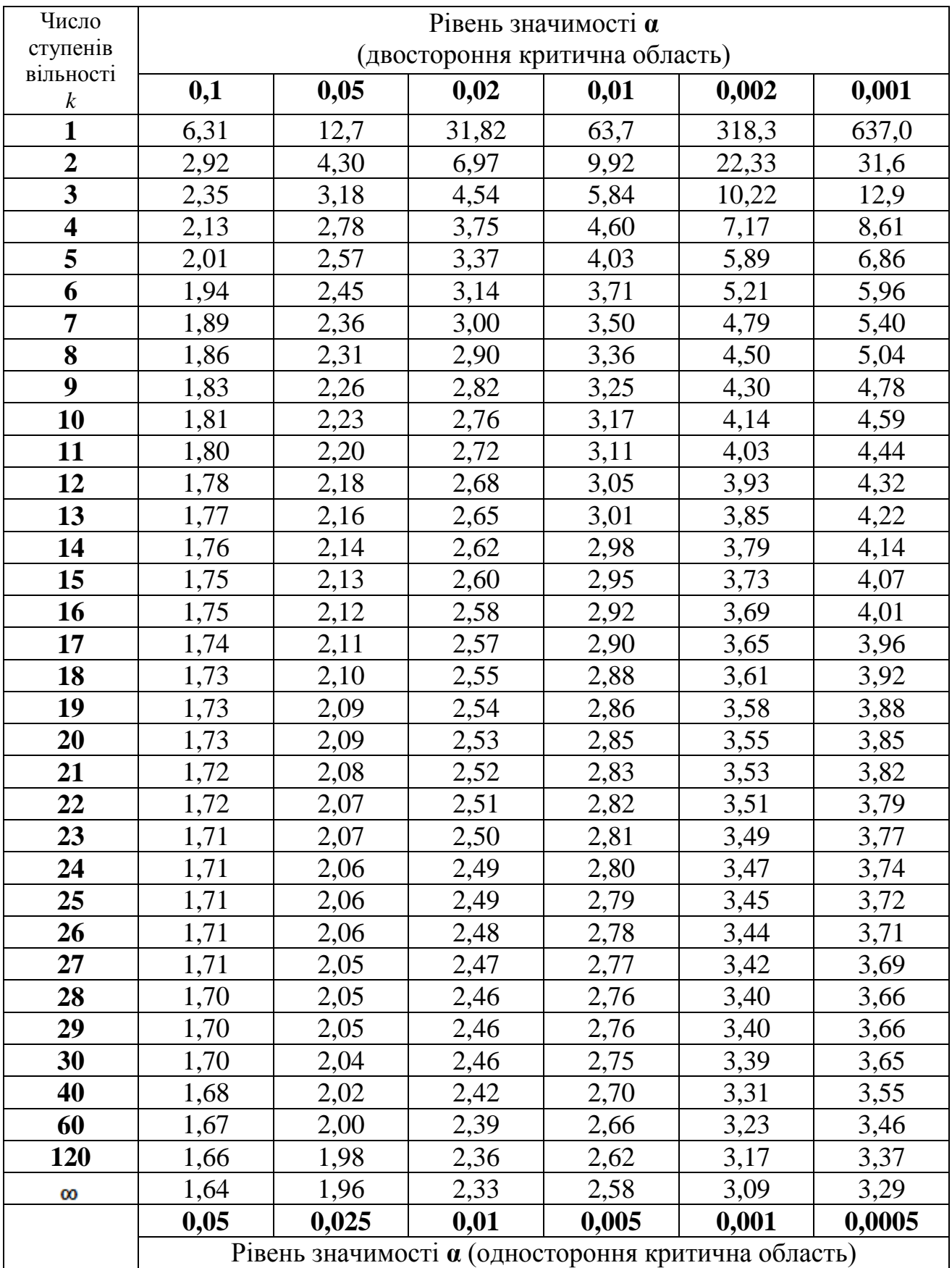

#### **Таблиця критичних точок розподілу Ст'юдента**

### *Таблиця 2*

#### **Значення F-критерію Фішера при рівні значущості** *α***=0,05**

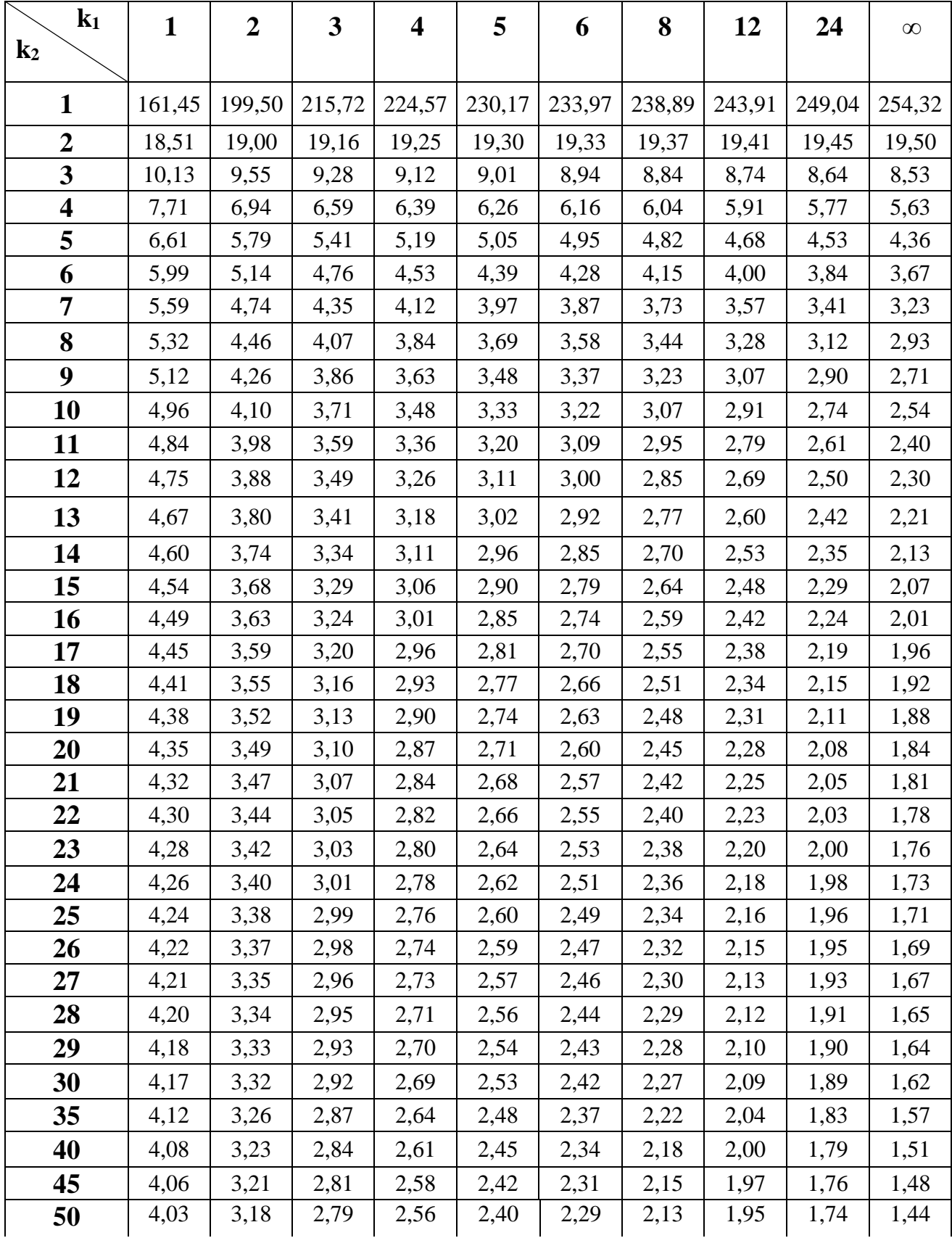

|          |      |      |      |      |      | <i>LLPVVVVIIV</i><br><i></i><br>11twv.to 2 |      |      |      |      |  |
|----------|------|------|------|------|------|--------------------------------------------|------|------|------|------|--|
| 60       | 4,00 | 3,15 | 2,76 | 2,52 | 2,37 | 2,25                                       | 2,10 | 1,92 | 1,70 | 1,39 |  |
| 70       | 3,98 | 3,13 | 2,74 | 2,50 | 2,35 | 2,23                                       | 2,07 | 1,89 | 1,67 | 1,35 |  |
| 80       | 3,96 | 3,11 | 2,72 | 2,49 | 2,33 | 2,21                                       | 2,06 | 1,88 | 1,65 | 1,31 |  |
| 90       | 3,95 | 3,10 | 2,71 | 2,47 | 2,32 | 2,20                                       | 2,04 | 1,86 | 1,64 | 1,28 |  |
| 100      | 3,94 | 3,09 | 2,70 | 2,46 | 2,30 | 2,19                                       | 2,03 | 1,85 | 1,63 | 1,26 |  |
| 125      | 3,92 | 3,07 | 2,68 | 2,44 | 2,29 | 2,17                                       | 2,01 | 1,83 | 1,60 | 1,21 |  |
| 150      | 3,90 | 3,06 | 2,66 | 2,43 | 2,27 | 2,16                                       | 2,00 | 1,82 | 1,59 | 1,18 |  |
| 200      | 3,89 | 3,04 | 2,65 | 2,42 | 2,26 | 2,14                                       | 1,98 | 1,80 | 1,57 | 1,14 |  |
| 300      | 3,87 | 3,03 | 2,64 | 2,41 | 2,25 | 2,13                                       | 1,97 | 1,79 | 1,55 | 1,10 |  |
| 400      | 3,86 | 3,02 | 2,63 | 2,40 | 2,24 | 2,12                                       | 1,96 | 1,78 | 1,54 | 1,07 |  |
| 500      | 3,86 | 3,01 | 2,62 | 2,39 | 2,23 | 2,11                                       | 1,96 | 1,77 | 1,54 | 1,06 |  |
| 1000     | 3,85 | 3,00 | 2,61 | 2,38 | 2,22 | 2,10                                       | 1,95 | 1,76 | 1,53 | 1,03 |  |
| $\infty$ | 3,84 | 2,99 | 2,60 | 2,37 | 2,21 | 2,09                                       | 1,94 | 1,75 | 1,52 | 1,00 |  |

*Продовження табл. 2*

#### *Навчальне видання*

**Березька Катерина Миколаївна Мартинюк Олеся Миронівна Дзюбановська Наталія Володимирівна Пласконь Світлана Андріївна Сенів Галина Василівна Єрьоменко Валерій Олександрович Попіна Степан Юрійович Хома-Могильська Світлана Григорівна Руська Руслана Василівна**

## *Методичні рекомендації для виконання тренінгових завдань з дисципліни*

# **«Економетрика» («Економетрія»)**